## Master's thesis and Doctoral thesis Checklist (Word, OpenOffice, and LibreOffice formats)

Check

- 1. I used one of the FESP writing templates.
- 2. I used an FESP-recommended font.
- 3. I included the necessary information on the title page of my Masters's thesis or Doctoral thesis.
- 4. My table of contents was automatically generated.
- 5. Each section (introduction, chapters, conclusion) of my manuscript starts on a new page.
- 6. The spacing and line spacing in my manuscript are as per FESP rules.
- 7. The margins in my manuscript are as per FESP rules.
- 8. The front matter sections of my Master's thesis or Doctoral thesis are paginated in Roman numerals.
- 9. The introduction to my Masters's thesis or Doctoral thesis begins on page 1 (in Arabic numerals).
- 10. My abstract follows FESP rules.
- Article-based or compilation Master's thesis/Doctoral thesis (if applicable).
  I used the Student Checklist Use of Articles document from the FESP website.
- 12. The citations in my manuscript follow FESP rules.
- 13. All my page numbers are centred at the bottom of the page, 10 mm from the bottom edge.
- 14. All my files open correctly, without any error messages.
- 15. My documents are not in review (track changes) mode.
- 16. My Word document is identical to the PDF document.
- 17. My Master's thesis or Doctoral thesis does not contain a CERUL certificate or any signatures or personal information (phone numbers, addresses, etc.).

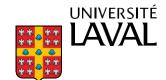